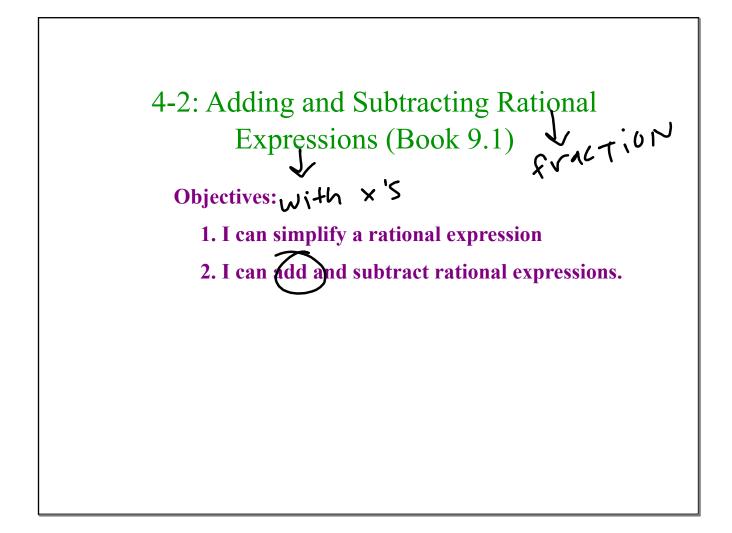

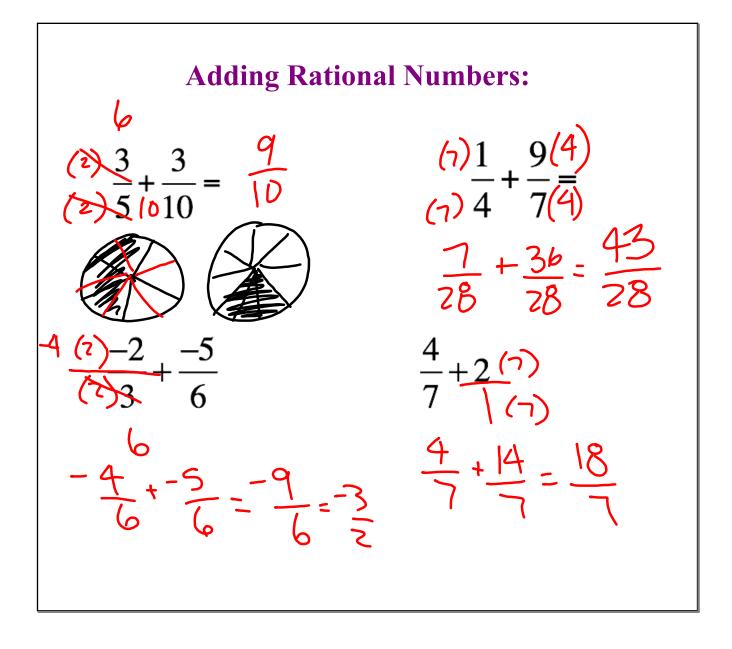

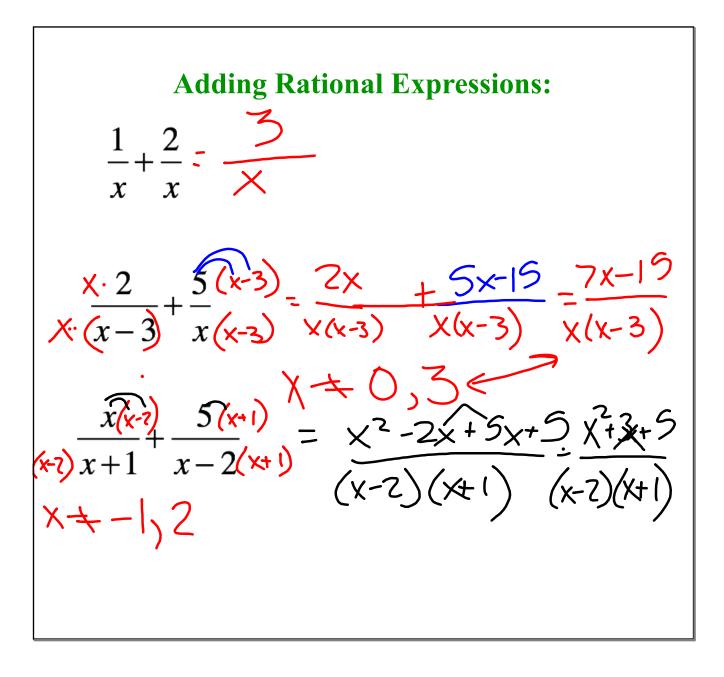

Given two or more rational expressions, the least common denominator (LCD) is found by factoring each denominator and finding the least common multiple (LCM) of the factors. This technique is useful for the addition and subtraction of expressions with unlike denominators.

Least Common Denominator (LCD) of Rational Expressions

To find the LCD of rational expressions:

Factor each denominator completely. Write any repeated factors as powers.

**2.** List the different factors. If the denominators have common factors, use the highest power of each common factor.

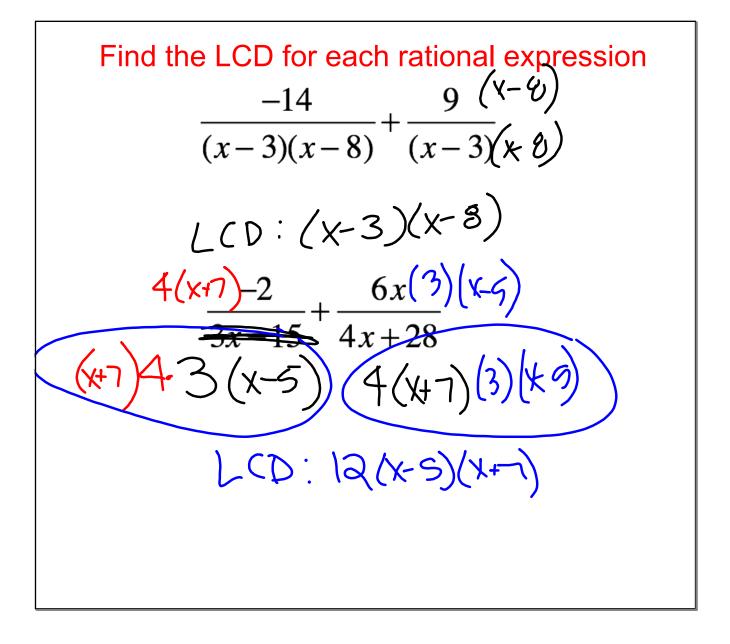

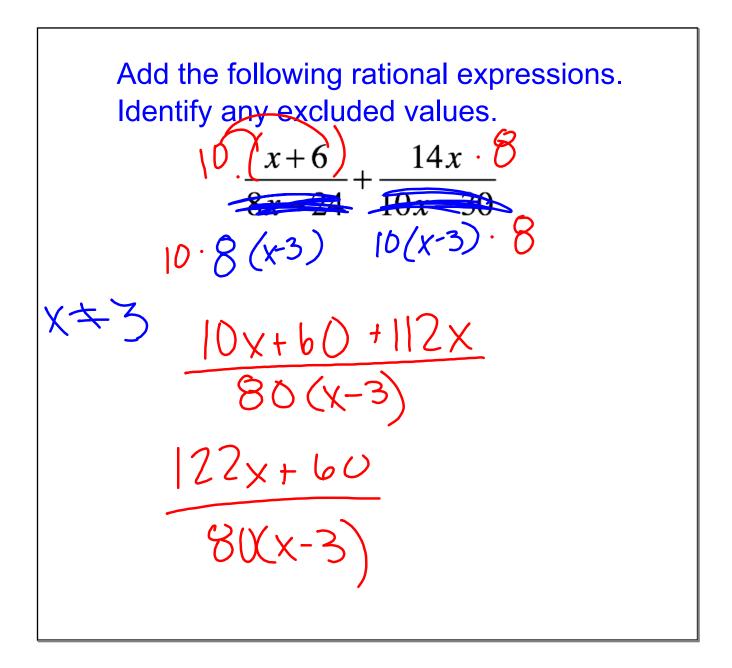

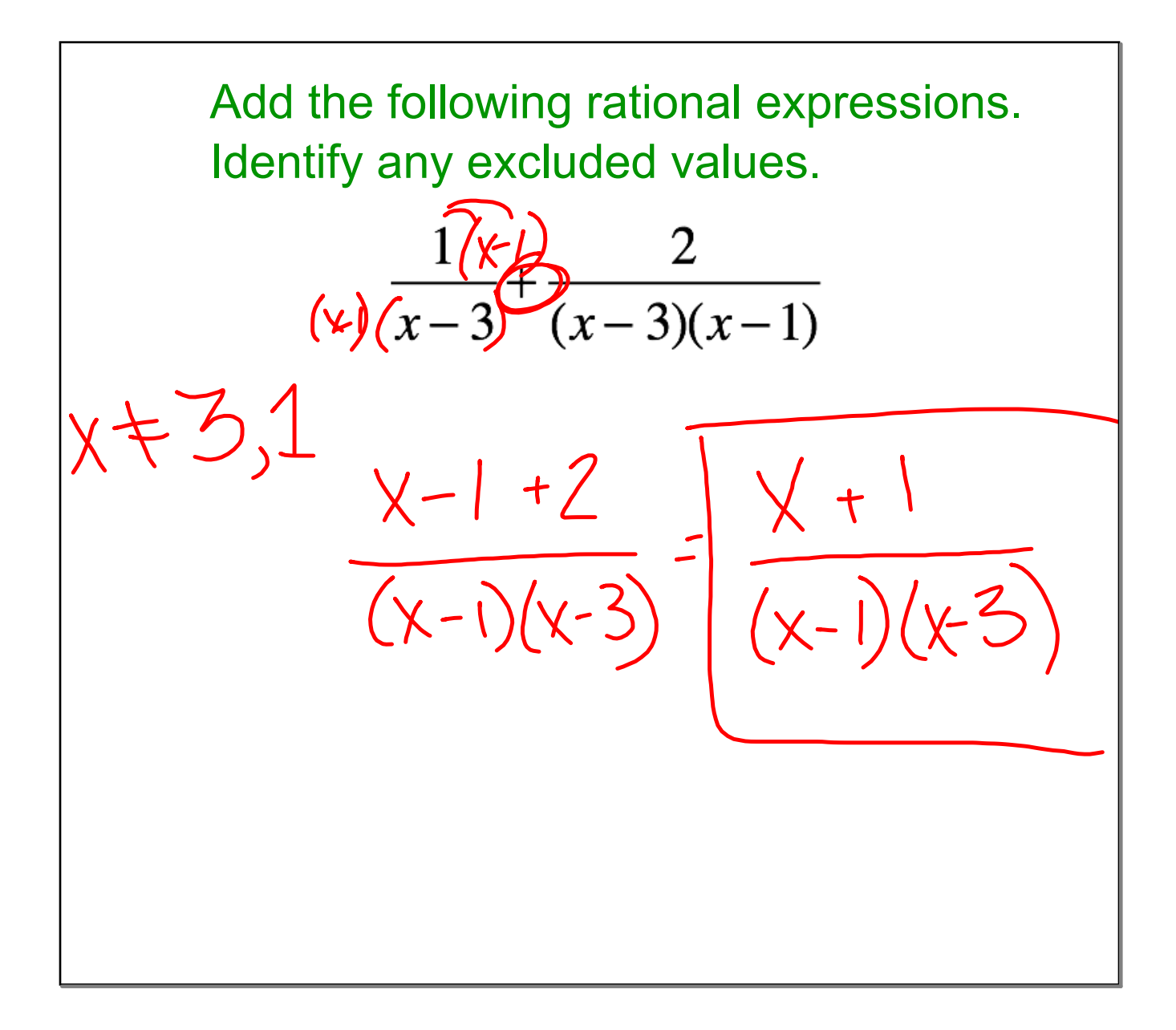

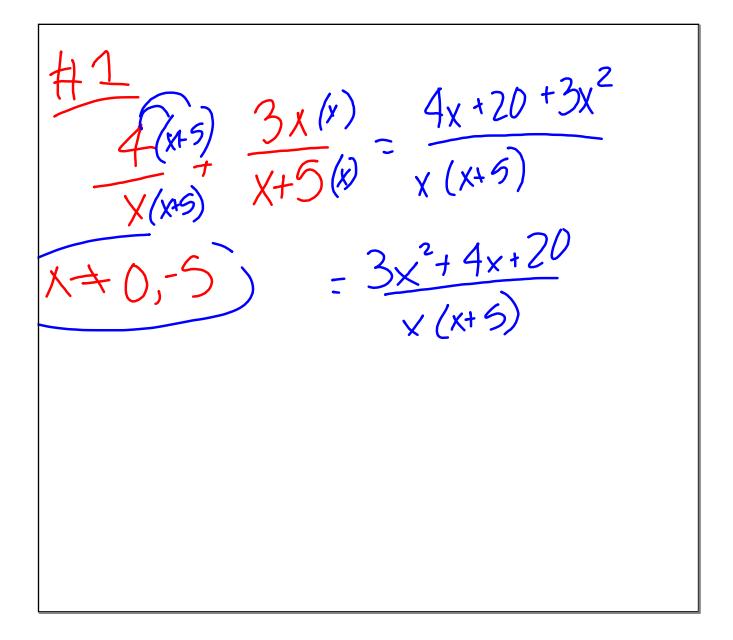

 $\frac{44}{5(x+3)(x+1)} + \frac{4x(x+1)}{(x+3)(x+6)(x+1)}$ x = -3, -6, 1 $5x + 30 = 4x^{2} - 4x$ (x+3)(x+6)(x-t) $4x^{2}+x+30$ (x+3)(x+6)(x+1)

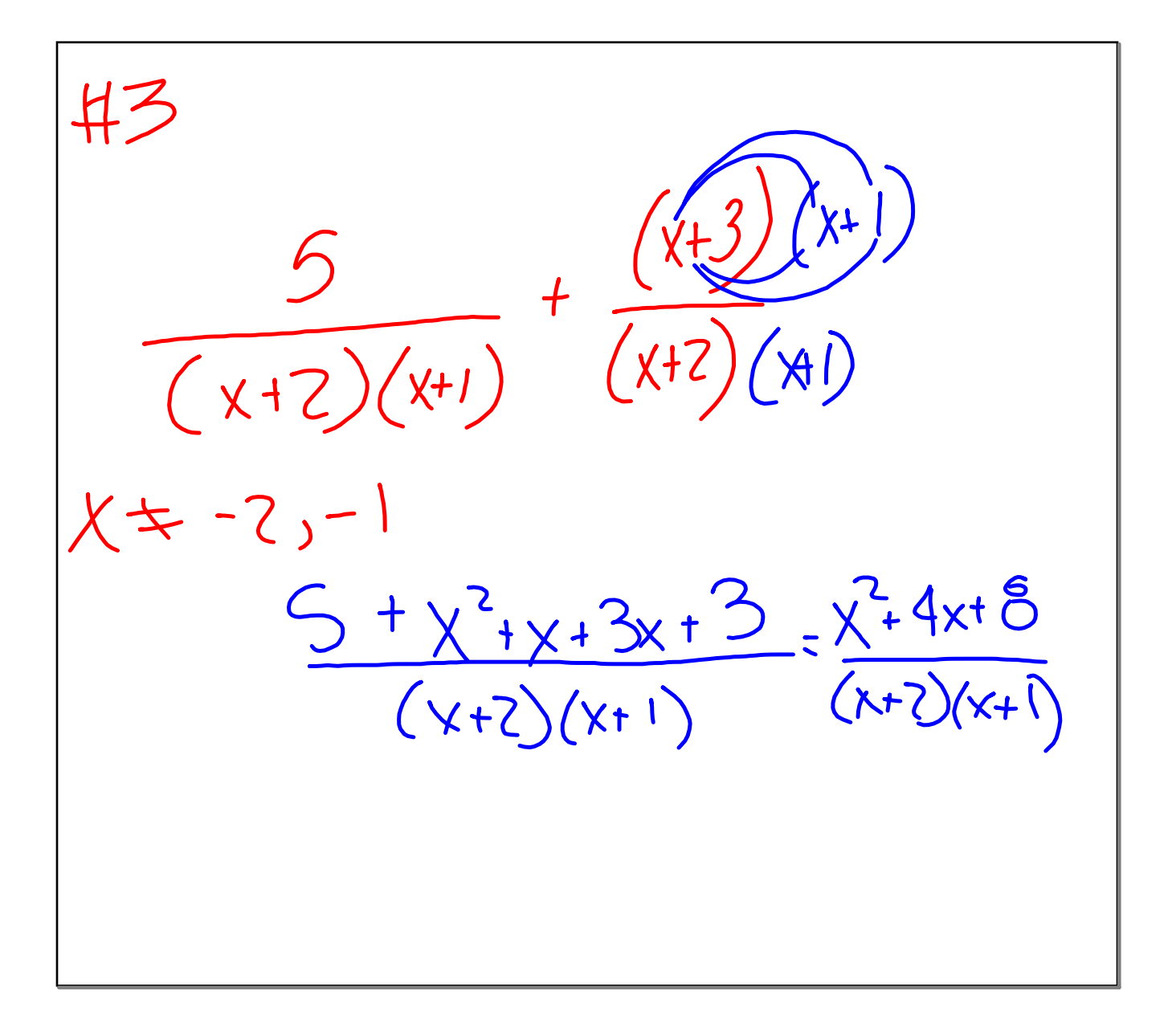

October 31, 2016

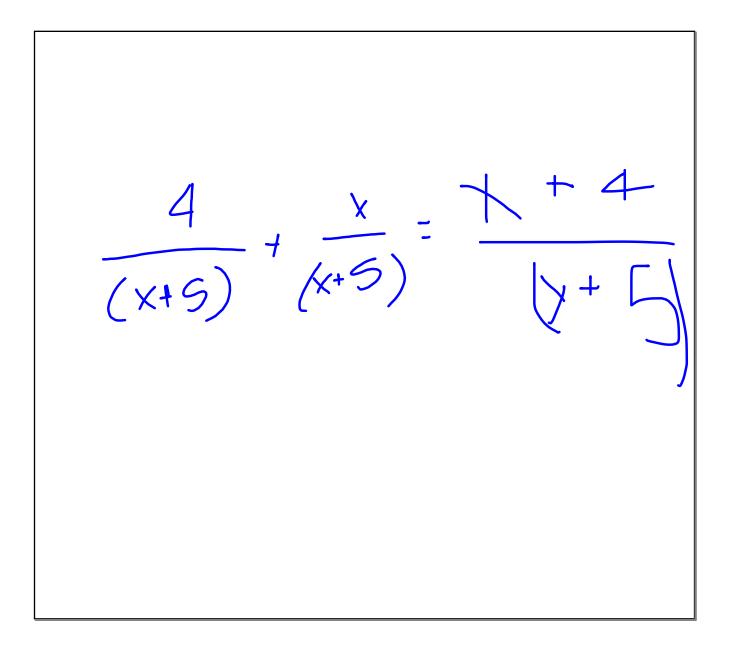

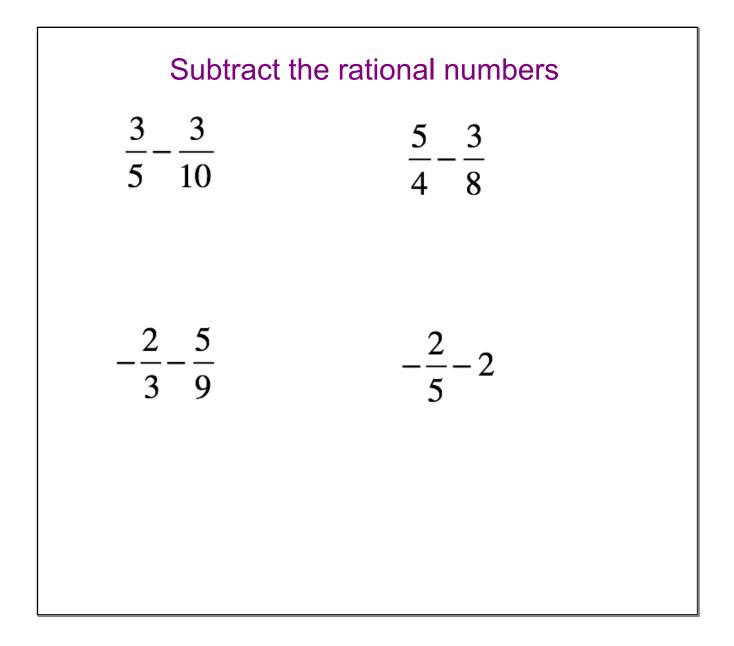

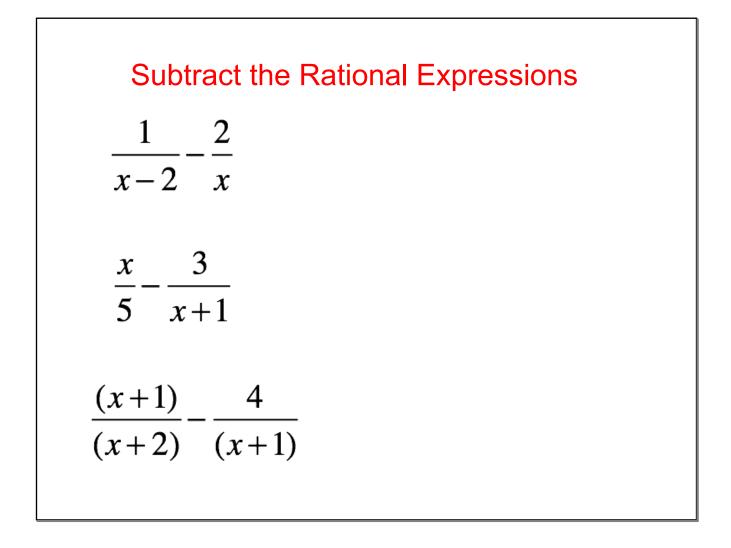

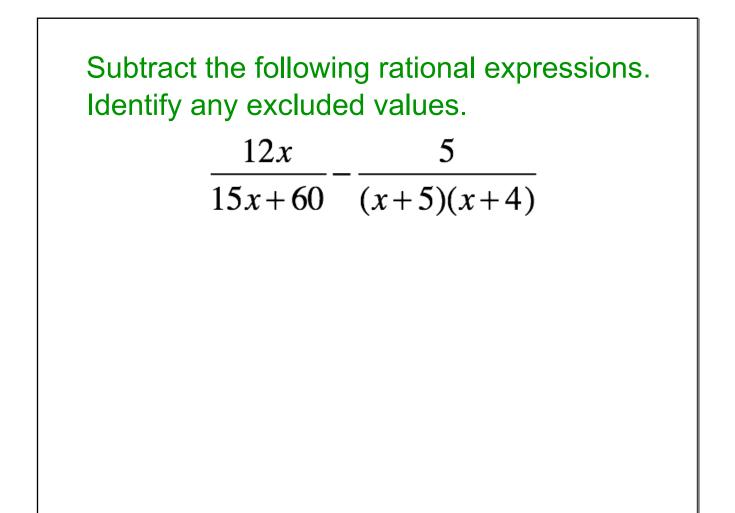

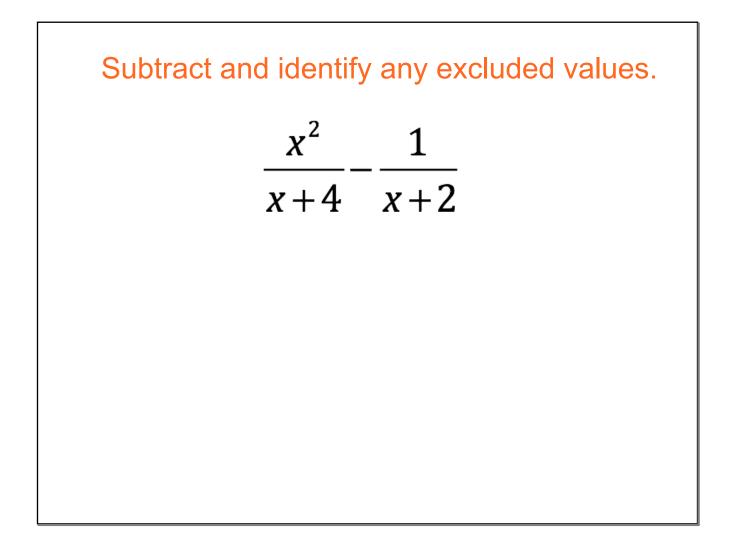

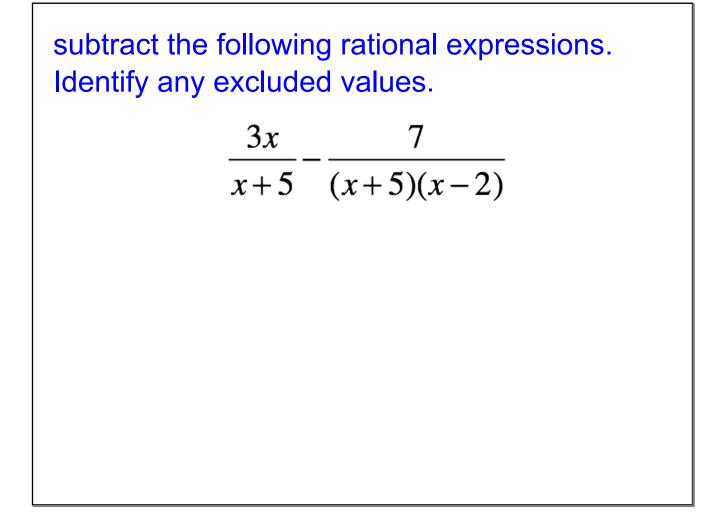

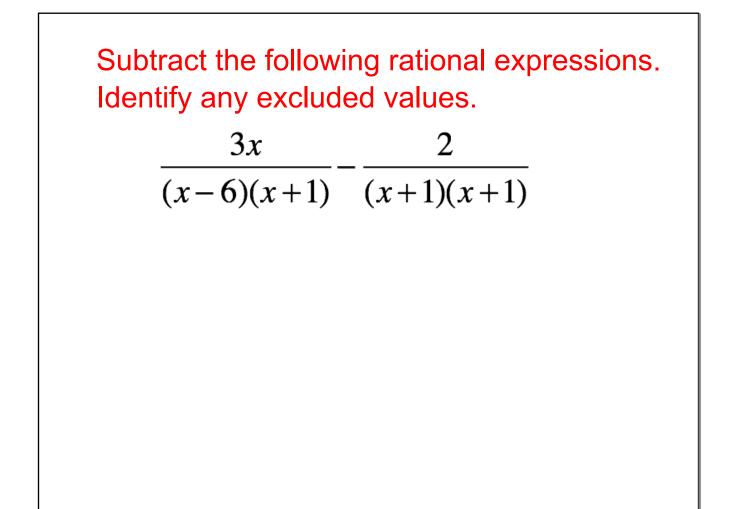

October 31, 2016

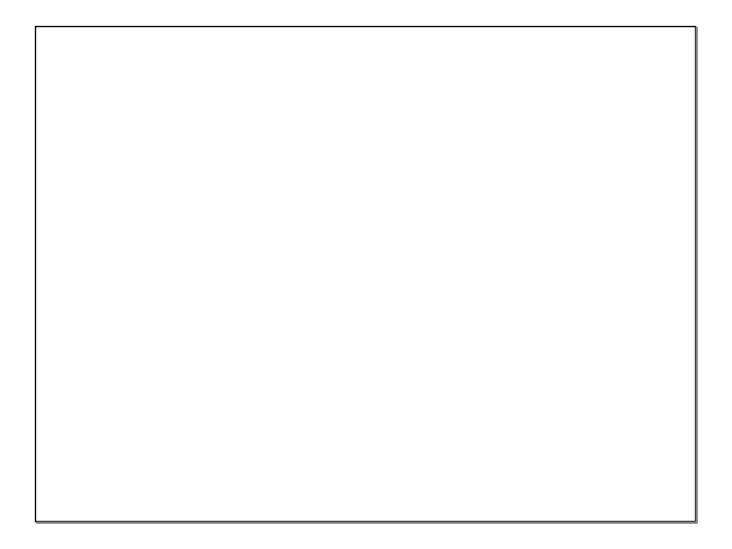